# **[CoqTP – q\*cert- Ocaml- Python - GAN] as an Informatics & Computing Platform in the Context of cryo-EM Image Processing & BIG DATA Research.**

Importance of GAN & Theorem Provers For Better cryo-EM Image Processing/IoT/HPC

 **Nirmal Tej Kumar Current Member : ante Inst,UTD,Dallas,TX,USA. email id : [hmfg2014@gmail.com](mailto:hmfg2014@gmail.com)**

#### **[I] Introduction & Inspiration :**

http://vixra.org/author/nirmal\_tej\_kumar

http://vixra.org/author/n\_t\_kumar

http://vixra.org/author/d\_n\_t\_kumar

http://vixra.org/author/dnt\_kumar

http://vixra.org/author/nirmal

**Understanding JikesRVM in the Context of Cryo-EM/TEM/SEM Imaging Algorithms and Applications – A General Informatics Introduction from a Software Architecture View Point- DOI: 10.5958/0975-8089.2016.00001.4**

**A Simple Introduction and Short Communication on Higher Order Logic (HOL)-JVM/Jikes RVM-Based Deep Learning Algorithms and Mechanisms to Probe the Frontiers of Cryo-EM Image Processing: Tasks and Big Data-Related Applications http://dx.doi.org/10.5958/0975-8089.2018.00021.0**

#### **http://davidcrowe.ca/SciHealthEnv/papers/9599-IsHighTechViewOfHIVTooGoodToBeTrue.pdf**

**[**@inproceedings{2017forCI, title={for Cryo-EM Image Processing involving Gr{\"o}bner Bases Using C + + / Java / HOL / Scala / Scalalab / ImageJ Software Environments – A Short Communication on Gr{\"o}bner Bases With Applications in Signals and Systems Using JikesRVM / JVM}, author={}, year={2017} } ]

**http://vixra.org/pdf/1802.0050v1.pdf**

**https://medium.com/@jonathan\_hui/gan-some-cool-applications-of-gans-4c9ecca35900**

#### **[II] Informatics Framework & Implementation :**

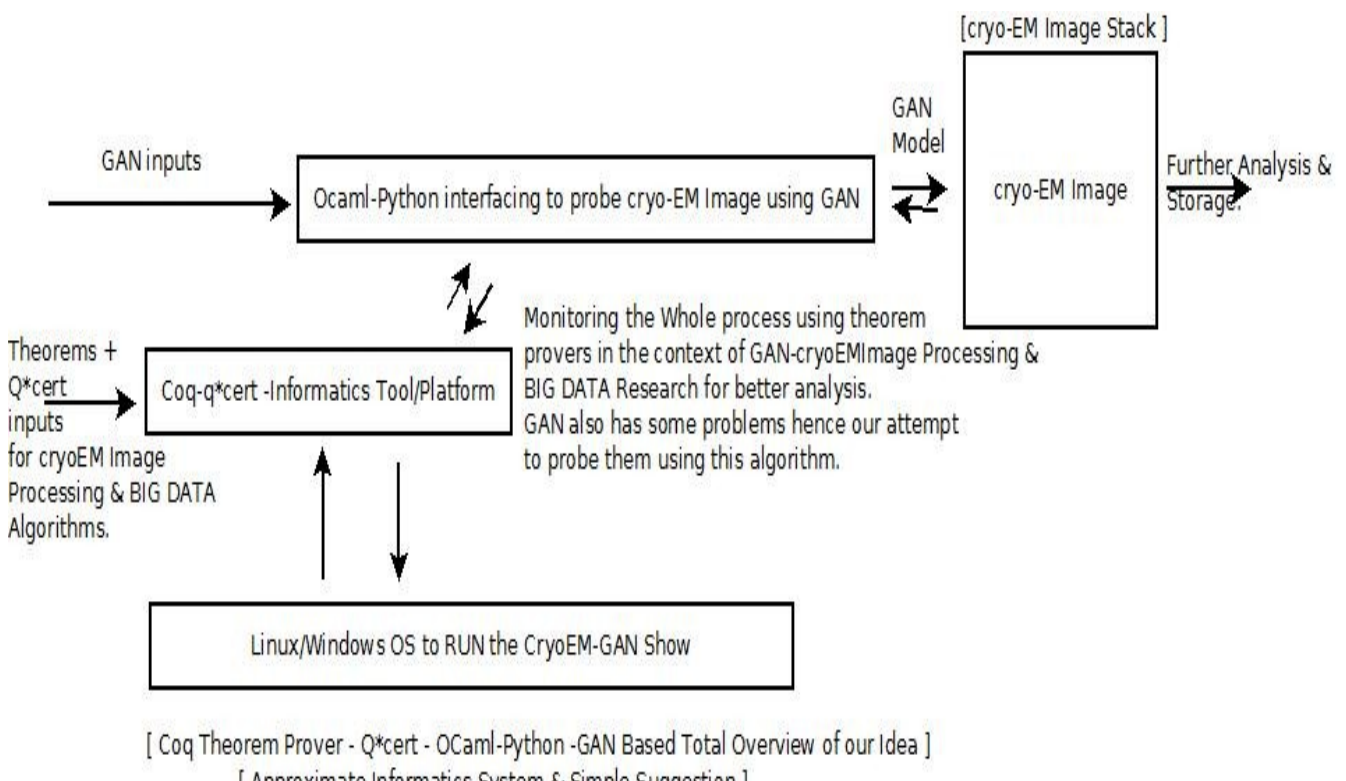

[ Approximate Informatics System & Simple Suggestion ] Implementation will vary to some extent - Please Check & Satisfy Yourself.

## **Figure I – Our Algorithm Presented Using Block Diagram Approach. [ Testing in progress at the time of submission ]**

#### **"Who developed GAN Lab?**

GAN Lab was created by [Minsuk Kahng](http://minsuk.com/),[Nikhil Thorat](https://twitter.com/nsthorat),[Polo Chau](https://www.cc.gatech.edu/~dchau/),[Fernanda Viégas](http://www.fernandaviegas.com/), and [Martin Wattenberg](http://www.bewitched.com/), which was the result of a research collaboration between Georgia Tech and Google Brain/[PAIR](https://ai.google/research/teams/brain/pair). We also thank Shan Carter and Daniel Smilkov,[Google Big Picture team](https://research.google.com/bigpicture/) and[Google People + AI Research \(PAIR\)](https://ai.google/research/teams/brain/pair), and [Georgia Tech](http://vis.gatech.edu/)  [Visualization Lab](http://vis.gatech.edu/) for their feedback."

### **[ Source : https://poloclub.github.io/ganlab/ ]**

#### *The following links could be useful in designing block diagrams + algorithms etc… Please Check.*

https://medium.com/@devnag/generative-adversarial-networks-gans-in-50-lines-of-code-pytorche81b79659e3f

https://github.com/uclaacmai/Generative-Adversarial-Network-Tutorial

https://github.com/brandontrabucco/program-gan

http://blog.aylien.com/introduction-generative-adversarial-networks-code-tensorflow/

https://dl.acm.org/citation.cfm?id=3238187

https://rubikscode.net/2018/12/17/implementing-gan-dcgan-with-python/

# **[III] Additional Information on Mathematics & GAN Software Used/Useful :**

https://github.com/junyanz/CycleGAN

https://www.oreilly.com/learning/generative-adversarial-networks-for-beginners

https://www.geeksforgeeks.org/generative-adversarial-network-gan/

https://www.dailymail.co.uk/sciencetech/article-6831227/Nvidia-unveils-incredible-smart-paintbrushsoftware-uses-AI-turn-simple-doodles-art.html

https://openai.com/blog/generative-models/

https://towardsdatascience.com/gangogh-creating-art-with-gans-8d087d8f74a1

https://poloclub.github.io/ganlab/

http://minsuk.com/research/papers/kahng-ganlab-vast2018.pdf

http://ieeevis.org/year/2018/welcome

# **[IV] Conclusion/s With Future Perspectives :**

An interesting approach is presented for further investigation.

# **[V] Acknowledgment/s :**

Special Thanks to all. Non-Profit Academic R&D.

# **[VI] References :**

- [a] http://www.apsipa.org/proceedings/2018/pdfs/0000722.pdf
- [b] https://intellipaat.com/tutorial/tutorialartificial-intelligence-tutorial/machine-learning-opencv/
- [c] https://skymind.ai/wiki/open-datasets
- [d] https://skymind.ai/wiki/generative-adversarial-network-gan
- [e] https://coq.inria.fr/ && https://querycert.github.io/
- [f] https://en.wikipedia.org/wiki/Generative\_adversarial\_network
- [g] https://pypi.org/project/tensorflow-gan/
- [h] http://www.ocaml.org/&& http://pyml.gforge.inria.fr/&& http://biocaml.org/
- [i] https://github.com/thierry-martinez/pyml
- [j] http://pycaml.sourceforge.net/ && https://github.com/biocaml/biocaml
- [k] https://github.com/hcarty/imagelib && https://ocamlverse.github.io/content/scientific.html

# **THE END.**